# **Mobile Control From** Sage Quest

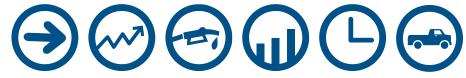

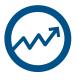

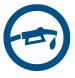

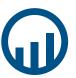

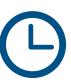

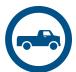

# **R** Sage Quest

SageQuest provides GPS vehicle tracking and management solutions to improve the performance of virtually any workforce. An industry leader in delivering valuable business intelligence through automatic vehicle location (AVL), our focus is to provide a world class cloud-based solution, capable of delivering significant ROI to our customers, regardless of their size or industry.

SageQuest stands apart from the competition with our deep knowledge and experience in integration, connecting vehicle activity data with mission critical enterprise systems. Our SaaS-based solution, Mobile Control, delivers real-time visibility into vehicle and field technician activity, providing accurate and actionable information for improving your company's bottom line.

Along with our parent company Fleetmatics, SageQuest currently has over 200,000 vehicles under management across North America. Positioned to be the largest provider of GPS vehicle tracking, SageQuest delivers the high value solution today's businesses need to maximize customer satisfaction and their technology investment.

| Control Center              | _ 4             |
|-----------------------------|-----------------|
| Maps                        | _ 4             |
| Directions                  | 6               |
| Replay                      | 7               |
| Places                      | 7               |
| Reports                     | _ 8             |
| Summary Reports             | 8               |
| Activity Reports            | 9               |
| Vehicle Performance Reports | 10              |
| Alerts                      | <sub>-</sub> 11 |
| SageQuest Service           | <b>12</b>       |
| My Account                  | <b>. 13</b>     |
| Integration                 | _14             |
| Data Exchange               | 14              |
| Workorder Integration       | 15              |
| Mobile Apps                 | <b>.</b> 16     |
| Vehicle Management          | <b>17</b>       |

# The SageQuest Difference

#### **Leading Product Capabilities**

We are committed to having the best vehicle tracking and management solution available anywhere.

- We maintain the level of product development investment necessary to keep up with the evolving needs of our customers and make the most of new technologies.
- The design and development of Mobile Control is based on careful attention to the details of when, where and how customers use it.

#### **Business Partner—Not Just a Technology Provider**

We believe that the people who stand behind our solution are a critical part of the value we provide to our customers.

- We provide installation coordination, professional training and accessible phone support from our headquarters in Solon, Ohio to ensure that you get up and running quickly and easily.
- We understand that our success depends on the results of our customers, and for that reason we offer proactive assistance to help you maximize the value of your investment with us.

#### **Added Value Through Integration Capabilities**

We partner with leading software providers in key vertical markets to deliver added value and we provide the tools you need to fit our solution within your existing business.

- The combination of real-time vehicle location data along with other workforce management applications creates deeper visibility and insight into workforce activity.
- Using our powerful integration tools, customers can improve the accuracy and overall value of their existing systems through the objective view of vehicle location.

#### **Proven Experience Delivering Enterprise Grade Service**

We know that one size does not fit all. We have the necessary breadth of product capabilities and depth of experienced talent to serve the needs of any size customer.

- Mobile Control is designed to support the needs of any size fleet, including powerful administration tools for managing access across your business.
- We offer the dedicated support and professional services necessary to ensure a successful implementation at the enterprise level.

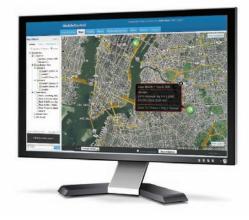

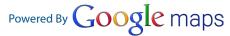

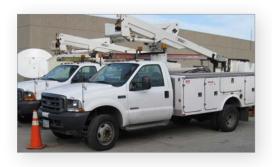

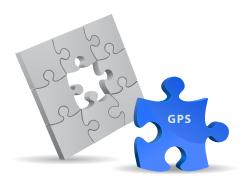

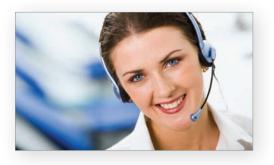

The Control Center takes you way beyond incident reporting to make your biggest performance opportunities easy to see.

# **Uncover Real Opportunities to Improve**

Spend Time Solving Problems, Not Finding Them

All GPS vehicle tracking solutions today deliver details on the movement of your vehicles, but how easily can you see the big picture?

Control Center takes you beyond incident reporting by making the major opportunities for improving your mobile workforce very obvious. Set benchmarks to match your unique goals, then use graphs, rankings and trends to track performance for your whole team or any individual technician. You'll see lasting improvements in your mobile workforce and significantly increase your return on the investment.

#### **Set Your Benchmarks for Success**

Your business goals are unique, so Control Center lets you create custom benchmarks for all the key metrics that reveal technician performance. You can easily see how many technicians are above and below the benchmarks you set, and you can reset benchmarks as performance changes over time.

# **Technician Rankings Make Performance Easy to See**

Who has the most idle time in your fleet? Who drives the most miles? Who runs late to jobs more than anyone else? Our rankings quickly show you who your best and worst technicians are for each key metric so you can make an immediate impact on performance.

#### **Get the Full Story When You Need It**

Need the details behind the big picture? With Control Center, you are one click away from a detailed activity report on any technician. You can quickly understand how that technician's performance took shape from stop to stop throughout the day.

# **Driver Scorecards Make Performance Reviews Simple**

Our Driver Scorecards show you how one technician ranks across all key metrics in a single view, then compares his performance to your benchmarks as well as his peers over the same time period. It's also easy to print and bring to any performance review.

"Overall, I find the
Control Center extremely
easy to use and a great
way to take a quick
glance at our fleet,
without having to run
an in depth report."

Patrick W. Shorb
REH Holdings, Inc.
(L.S. Lee, Inc. / Elderlee, Inc.)

You can easily see how many technicians are above and below the benchmarks you set. You can reset benchmarks as performance changes over time.

Our rankings quickly show you who your best and worst technicians are for each key metric so you can make an immediate impact on performance. Click on the Run Report button next to any technician to review a detailed Travel & Stops activity report.

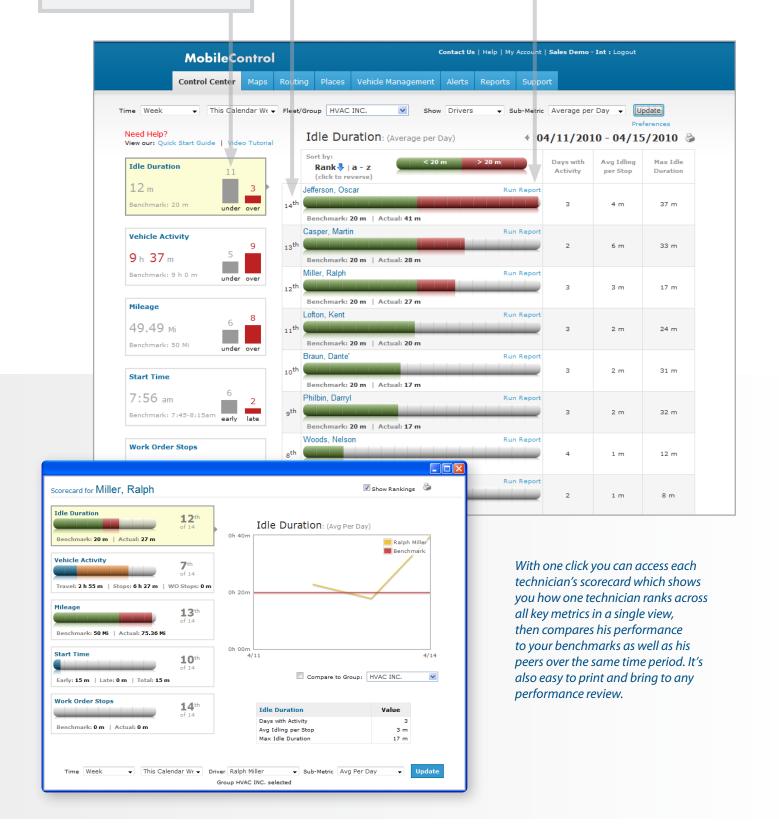

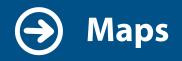

Mobile Control's map gives you the organization and intelligence to manage hundreds of vehicles and thousands of key locations in a single view.

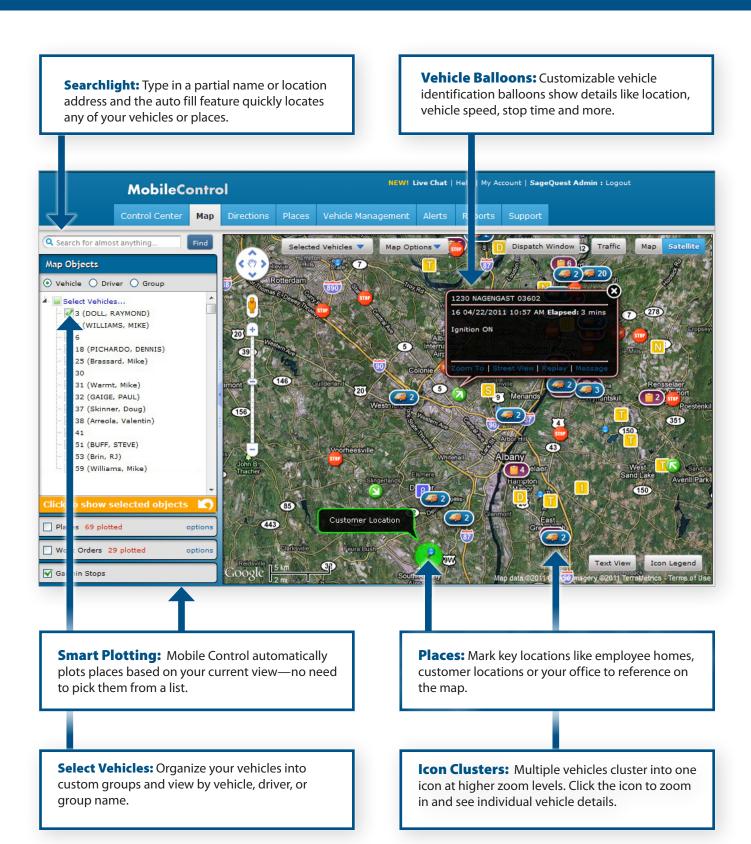

# The Power of Google Maps

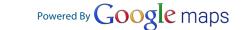

Google is the leader in mapping innovation and the clear choice for mapping technology—now and in the future. As a Mobile Control customer, you'll enjoy benefits like pinpoint address accuracy, street view, real-time traffic and frequent map enhancement from the industry leader.

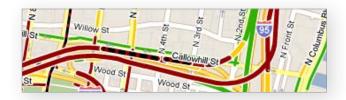

## Google Traffic

Get a look at real-time traffic conditions that impact your dispatching and ETAs to customers. Roads are color-coded based on current vehicle speeds.

### Google Street View

Google's extensive database of road-level images are now at your disposal. Drop the Street View icon on the map or replay a vehicle's activity for the day and see a 360° streel-level view of the area. Google Street View puts you in the driver's seat and gives you added context to manage your mobile workforce. A great tool for understanding where your vehicles are and more.

Access Google Street View directly from vehicle balloons to find 360° view of vehicle location or replay a vehicle's route for the day.

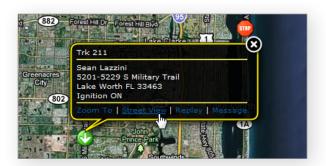

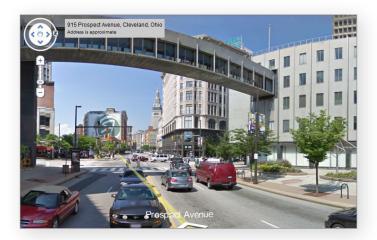

# Improve Response Time and Efficiency

Take advantage of real-time location data to minimize travel time without check-in calls to half of your workforce. Use our Find Nearest feature to locate the nearest vehicles to an urgent job, then send the fastest route to the right vehicle. You'll impress a customer and maybe even yourself.

### The Tools You Need, Always at Your Fingertips

- Create a route based on a vehicle's current location.
- Quickly find the nearest vehicles to any location so that you can always dispatch the best vehicle for the job.
- Send an SMS text or email message to a driver directly from your Mobile Control account.
- Jump directly into Vehicle History to understand vehicle activity for the day.

## **Directions**

### Make Your Drivers' Days Easier and More Efficient

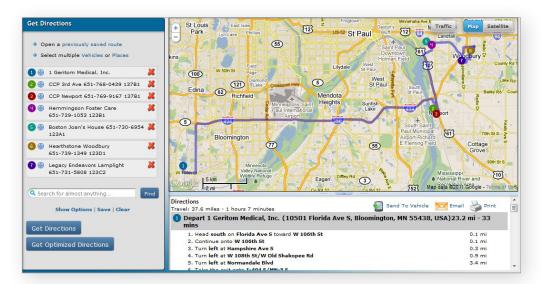

Our directions tool is straightforward and powerful, providing the best way to plan point-to-point directions or create an entire day of activities.

# Mobile Control's directions' tool is designed to be fast, intuitive and flexible to meet your businesses unique needs.

- Get directions for a vehicle from its current location, or use your saved places as starting points or destinations.
- Access saved directions or reverse directions with a click of the mouse.
- Use the Get Optimized Directions tool to organize the job addresses you have entered into the most efficient order of stops.
- Save regular directions in your account and display them on your map view.
- Send directions via email, print route slips, or push directions to a Garmin device directly from your Mobile Control account.

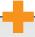

### **Garmin Integration**

Our integration with Garmin navigation devices makes life easier for drivers and dispatchers, which improves efficiency for any mobile workforce. This optional feature provides two additional capabilities:

#### Routing

- Routes created in Mobile Control can be pushed to Garmin devices in the field.
- Drivers simply press "Go" and Garmin creates turn-by-turn directions for their routes.
- Routes can be updated and resent in real time from Mobile Control.

#### Messaging

- Dispatchers can send messages to drivers' Garmin devices for fast and efficient communication.
- Drivers can respond or create new messages to send to the dispatch team.
- Urgent messages can also be broadcast to the entire fleet with a single click.

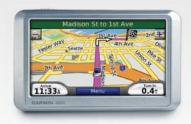

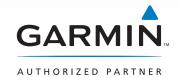

# **Replay**

## Retrace Routes to Check Efficiency and Investigate Incidents

Follow a driver or technician through his/her day with full visibility into the route and locations visited. You'll quickly be able to understand any incidents, and to better optimize the route for the future.

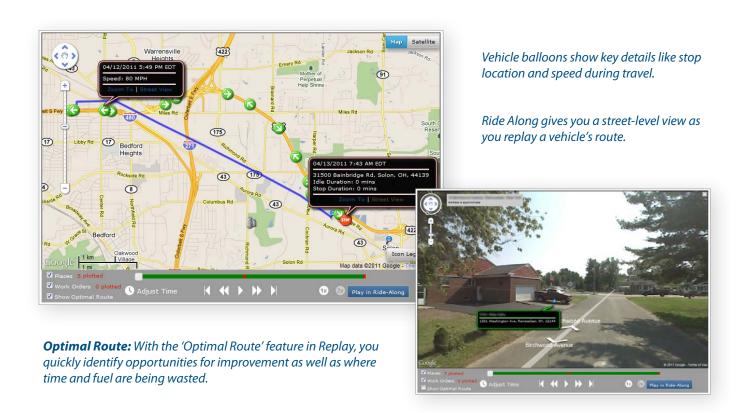

## **Places**

### Easily Reference Key Locations with Custom Landmarks and GeoFences

Create GeoFences and Landmarks of key areas on Mobile Control maps to make your daily operations more relevant. Setup and receive Alerts when a driver enters or exits a GeoFence perimeter.

#### **Organize Your Key Locations in Categories**

Use Categories to organize locations and identify GeoFences and Landmarks with custom color-coded shapes or icons on the map, such as separating customer locations from employee homes.

#### **Upload Your Addresses and Key Locations**

Already have a database of customer locations? For your convenience, we will upload your list and automatically create GeoFences and Landmarks for you.

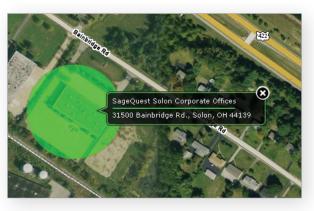

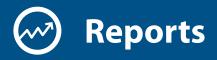

Understand your workforce like never before with clear reporting for vehicle activity and overall performance.

# **Summary Reports**

See the Big Picture Without a Big Time Commitment

#### **Management Summary**

Get insight into key performance metrics like travel duration, stop duration, mileage and idling time summarized in a single, comprehensive view. Look at totals and averages for your fleet, groups or individual vehicles over the time period you specify.

#### **Exception**

The Exception Report quickly summarizes any activities that violate your policies, such as late starts, excess idling or after-hours movement. No need to spend valuable time searching other reports for unusual activities—this report shows you any of the irregularities you need to know about.

#### Mileage

Review details on mileage per state and per vehicle. The Mileage Report simplifies tax reporting, expense calculations and record validation.

### **Management Summary Report**

5/1/2009 through 5/31/2009 Monday - Friday 8:00AM - 5:00PM

| Vehicle (Driver)        | Start Time  | End Time    | Miles Traveled |             | Travel Du | r. (hh:mm)  | Idle Dur. (hh:mm) |             |  |
|-------------------------|-------------|-------------|----------------|-------------|-----------|-------------|-------------------|-------------|--|
|                         | Avg Per Day | Avg Per Day | Total          | Avg Per Day | Total     | Avg Per Day | Total             | Avg Per Day |  |
| Sales 1 (Mel Tipton)    | 08:12 AM    | 03:42 PM    | 367.2          | 26.2        | 75:31     | 5:24        | 40:37             | 2:54        |  |
| Install 1 (Kent Lofton) | 08:05 AM    | 03:34 PM    | 569.8          | 31.7        | 23:32     | 1:18        | 2:36              | 0:09        |  |
| Install 2 (Len Duvall)  | 09:37 AM    | 03:31 PM    | 561.8          | 28.1        | 18:00     | 0:54        | 0:16              | 0:01        |  |
| Sales 7 (Ned Carlberg)  | 08:58 AM    | 03:19 PM    | 689.8          | 38.3        | 25:50     | 1:26        | 4:37              | 0:15        |  |
| Grand Total             |             |             | 2188.6         |             | 142:54    |             | 48:05             |             |  |
| Averages                | 08:43 AM    | 03:31 PM    | 547.2          | 31.1        | 35:43     | 2:16        | 12:01             | 0:50        |  |

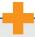

### **Work Order Integration Suite**

For customers with workforce management solutions, SageQuest offers the added benefit of an integrated approach. At the heart of this integration capability is SageQuest's unique ability to accurately align work order locations with vehicle stop locations during the work day, providing customers deeper insight through three additional reports:

- Travel & Stops + Work Order Report: View work orders performed throughout the day in line with vehicle activity detail.
- Work Order Variance Report: Quickly compare reported time from the technician with the actual time the vehicle was on site at the customer's location.
- Work Order Summary Report: Calculate key performance metrics by work order type and technician.

# **Activity Reports**

### Look at the Vehicle Activity Details That Make a Difference

#### **Travel & Stops**

The Travel & Stops Report is the core view of your fleet's performance. This report shows critical data like time spent at each stop, miles traveled and start/stop location. Because your stop definition may not be the same as anyone else's, you can customize criteria to fit your operations.

#### **Speeding**

Speeding can be a major problem in any fleet—raising fuel costs and liability concerns. Simply enter the speed limit and the date range you want to review, and the report shows where and when the limit was broken. You can set different speed thresholds for various GeoFence areas to monitor multiple limits.

#### **GPS History**

Need minute by minute detail? Our GPS History Report gives you plot-by-plot location, speed and status data to upload into your own systems or use for auditing purposes.

#### **Proximity**

Find instances when your technicians worked too closely to each other or performed unauthorized support work. The Proximity Report shows any instance when your drivers or technicians stopped closely to each other for a time period that you specify.

|            | 1 & Stops Rej<br>2:00:00 AM - 5/11/2010 12: |                                |                           | Time<br>Trav | Less Than Greater That 120 60            |                                 |                          |                         |
|------------|---------------------------------------------|--------------------------------|---------------------------|--------------|------------------------------------------|---------------------------------|--------------------------|-------------------------|
| Installe   | Truck 1                                     |                                |                           |              |                                          |                                 | View: Breadcr            | umb Trail Map           |
| Driver     | Start Location                              | Start Time                     | Travel Time<br>(hh:mm:ss) | Miles        | Stop Location                            | Arrival Time                    | Time There<br>(hh:mm:ss) | Idle Time<br>(hh:mm:ss) |
| Erik Krevh | Erik Krevh Home                             | 5/10/2010<br>7:14:01 AM<br>EDT | 0:53:15                   | 25.77        | 12600 Corporate Dr<br>Cleveland Oh 44130 | 5/10/2010<br>8:07:16 AM<br>EDT  | 0:10:51                  | 0:00:00                 |
| Erik Krevh | 12600 Corporate Dr<br>Cleveland Oh 44130    | 5/10/2010<br>8:18:07 AM<br>EDT | 0:23:06                   | 5.16         | 14617 Lorain Ave<br>Cleveland Oh 44111   | 5/10/2010<br>8:40:10 AM<br>EDT  | 0:13:34                  | 0:11:29                 |
| Erik Krevh | 14617 Lorain Ave<br>Cleveland Oh 44111      | 5/10/2010<br>8:53:44 AM<br>EDT | 0:21:56                   | 10.19        | 699 Yarmouth Ln<br>Bay Village Oh 44140  | 5/10/2010<br>9:15:40 AM<br>EDT  | 0:37:35                  | 0:37:35                 |
| Erik Krevh | 699 Yarmouth Ln<br>Bay Village Oh 44140     | 5/10/2010<br>9:53:15 AM<br>EDT | 0:53:14                   | 37.30        | Acme Distribution Warehouse              | 5/10/2010<br>10:46:29 AM<br>EDT | 2:38:42                  | 0:19:50                 |
| Erik Krevh | Acme Distribution Warehouse                 | 5/10/2010<br>1:25:11 PM<br>EDT | 1:04:44                   | 35.30        | 14230 Kinsman Rd<br>Burton Oh 44021      | 5/10/2010<br>2:29:55 PM<br>EDT  | 0:06:45                  | 0:06:45                 |
| Erik Krevh | 14230 Kinsman Rd<br>Burton Oh 44021         | 5/10/2010<br>2:36:40 PM<br>EDT | 0:35:32                   | 22.24        | 198 Grand Valley Ave<br>Orwell Oh 44076  | 5/10/2010<br>3:12:12 PM<br>EDT  | 0:26:06                  | 0:00:00                 |
| Totals     |                                             |                                | 4:11:47                   | 135.96       |                                          |                                 | 4:13:33                  | 1:15:39                 |

#### **Save Time and Effort with Automated Reports**

Get the reports you need on your schedule by automating any of our report options for delivery to your email inbox. Set up any report to your specifications, choose to automate it and select a delivery schedule that meets your needs: daily, weekly or monthly.

# **Vehicle Performance Reports**

### Improve Vehicle Efficiency and Reduce Fuel Costs

#### **Vehicle Maintenance**

Avoid unplanned vehicle downtime and costly repairs with a quick view of your current maintenance schedule and all completed appointments. Review a summary of all maintenance and repairs logged for your vehicles in any time period, including service type, costs, date, and mileage.

#### **Fuel Consumption**

See fuel consumption, fuel cost, and your actual miles per gallon (MPG) for each vehicle in your fleet over a time period. Include fuel transaction details to see exactly where your fuel budget is going.

#### **Fuel Efficiency**

Compare the actual MPG of your vehicles with their EPA rating for highway and city. Look at the estimated dollars lost due to inefficient driving, and get a summary of the driving activity that contributes to inefficiency, such as speeding and excess idling.

#### **Fuel Slippage**

Eliminate abuse of fuel cards for unauthorized vehicles by reviewing instances where the vehicle assigned to a fuel card was not present at the purchase location when a purchase was made. Also review instances where more gallons are pumped than the assigned vehicle can hold, based on the fuel tank size.

#### **Carbon Footprint**

Thinking about a green initiative or already have one in place? Gain a greater understanding of your fleet's impact on the environment by calculating the carbon footprint created by your fleet. See the metric tonnes of carbon created by your vehicles' emissions, with tips for improving efficiency. Set a benchmark and measure your progress towards reducing your footprint—and your costs.

#### **Fuel Efficiency Report**

5/24/2009 12:00:00 AM - 6/5/2009 12:00:00 AM

| Vehicle (Driver)              | Fuel<br>Consumed<br>(Gal) | Mileage<br>(city) | Mileage<br>(hwy) | Calc.<br>MPG | EPA est.<br>MPG (city) | EPA est.<br>MPG (hwy) | Proj \$ lost<br>(hwy) | Proj \$ lost<br>(city) | # of Speed<br>Incidents | Idling<br>Duration<br>(minutes) |
|-------------------------------|---------------------------|-------------------|------------------|--------------|------------------------|-----------------------|-----------------------|------------------------|-------------------------|---------------------------------|
| Install Van 3100              | 12                        | 102               | 148              | 20.8         | 22                     | 26                    | \$28                  | \$27.65                | 0                       | 0                               |
| Install Van 4200              | 10                        | 85                | 112              | 19.7         | 22                     | 25                    | \$23                  | \$22.77                | 0                       | 5                               |
| Delivery Van 3 (Lou Dinger)   | 19                        | 37                | 44               | 4            | 31                     | 35                    | \$12.25               | \$11.38                | 3                       | 0                               |
| Delivery Van 8 (Ed Eyerom)    | 25                        | 190               | 112              | 12.1         | 18                     | 22                    | \$61.12               | \$60.82                | 20                      | 34                              |
| Service Van 544 (Jeff Huxley) | 16                        | 69                | 212              | 17.6         | 23                     | 26                    | \$38.30               | \$38.10                | 0                       | 71                              |

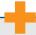

### **Fuel Card Integration**

Extend the value of your Vehicle Performance Reports by automatically importing fuel purchase transactions. Using a direct connection to your fuel card provider or our standard web services, SageQuest can automatically import fuel transactions, ensuring your fuel usage and efficiency calculations are current and accurate.

# Mobile Control's automatic alerts keep you updated in real time on the fleet activities that affect your business.

Simple and flexible alert setup lets you choose which vehicle activities trigger alerts. You can select who receives notifications and choose a preferred delivery method—email, SMS text message and/or inside your browser window. Your alert history is easily downloadable into an Excel™ file for use in other applications.

#### **Long Stop**

Need to know if a technician is stuck at a long appointment without disrupting the job? Do you want to eliminate extended breaks? The Long Stop Alert will let you know that a vehicle has not moved for your set time limit.

#### **Speeding**

Unsafe speeds waste fuel and increase insurance premiums, not to mention putting safety at risk. Know immediately any time a vehicle exceeds your set limit.

#### **Excess Idle**

Leaving a vehicle in idle for extended lengths of time wastes fuel dollars. An Excess Idle Alert tells if the ignition is on but the vehicle is not moving.

#### **Towing**

Timing is absolutely critical when a vehicle is towed. If a vehicle's ignition is off but movement is tracked, a Towing Alert is activated.

#### **Activity**

Unauthorized and off-hours vehicle use risks your assets and costs your business in fuel and maintenance. Activity Alerts can be customized to show vehicle use on weekends, days off or after work hours.

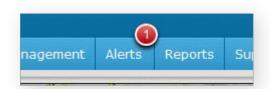

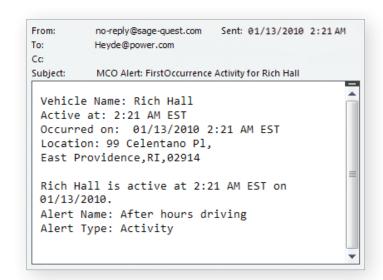

#### **GeoFence**

Find out when a driver nears a job site, customer location or his or her home with a GeoFence Alert. After you have set up a GeoFence, this alert can tell you when a vehicle enters or exits the zone.

#### **Late Start**

Any time a vehicle hits the road late, you can be guaranteed that it will disrupt schedules and affect customer satisfaction. Enter a driver's start time and receive notice if the assigned vehicle starts the day behind schedule.

# The right balance of support to maximize value every day.

Our Customer Care team works with you throughout your experience to ensure that you get the most value from Mobile Control. We remove the burden of a new project off of your team, making sure that the entire process is efficient and manageable right from the start. In addition, we focus on helping you track the value of the solution for your business, from helping to set performance benchmarks to check-in calls for satisfaction and feedback.

#### Installation Services

Great service begins with our hassle-free coordinated hardware installation at your site, on your schedule. Our in-house coordinators work with a national network of certified installation professionals to meet your deadlines and exceed your expectations.

There are no surprise charges for installation or coordination services—both are already included in your hardware costs.

#### Training and Support for You and Your Team

SageQuest personally handles training your users, typically using a live web conference to demonstrate your Mobile Control account. The SageQuest trainer takes you through account setup and tailors your training based on how your team will use Mobile Control.

#### **Ongoing Support**

Beyond your team's initial training session, our Customer Care team is ready to answer your questions and quickly resolve any issues that may arise. Live phone and email support is available Monday through Friday, 8AM to 7PM Eastern Time.

Mobile Control also offers robust support tools, from an extensive Help File to short recorded tutorials on every key feature of the solution.

" For any issues we've had, SageQuest's customer Care was on the ball to fix them. They were responsive and ready with solutions."

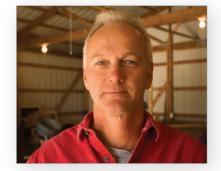

Devin Whitehurst, V. E. Whitehurst & Sons, Inc.

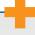

### **Enterprise Implementation Team**

For enterprise level customers, SageQuest can provide additional support and professional services through a specialized team, with experience in large customer implementation needs. During implementation we provide a dedicated Implementation Manager, ensuring a single point of contact throughout installation and training.

Inside your business, it may make sense for some users to access only the drivers and vehicles relevant to their group, while administrators require full visibility across the fleet.

You also have office workers with different functions that likely require different tools. Dispatchers may focus on the real-time view of your team, while managers and executives are focused on reporting and trends.

## **Customized Views Based on Your Business Needs**

Mobile Control makes it easy to tailor your account to ensure your users get the most benefit. The My Account section opens up a variety of ways to empower your team to control everything from how your vehicles are organized to what features each user can access.

- Organize your fleet into meaningful groups and assign the users who need to work with them.
- Create users and manage roles that determine what features specific users can access.
- Personalize preferences like your time zone and starting map location.
- Customize details like the look and feel of your map balloons to reflect the information your users need at a glance to make real-time decisions.

Mobile Control's My Account area lets you customize details from how your vehicles are grouped to creating different access levels for different types of users.

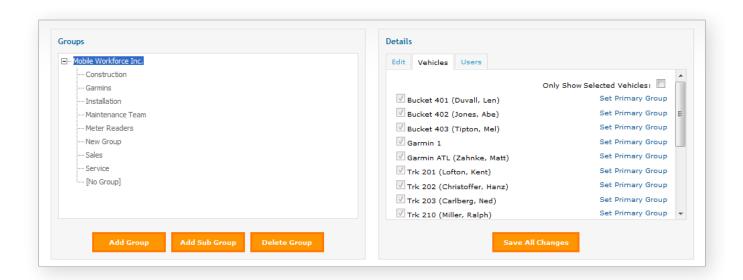

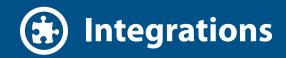

Seamlessly integrate vehicle activity data with your enterprise software systems for improved decision making.

Larger companies are more complex and more dependent upon their back office systems. Now get an even more complete view of your business with integration. By integrating a GPS vehicle tracking system you can improve the accuracy of information in other mission critical enterprise systems.

SageQuest is the leading vehicle tracking provider to create authentic integration of our real-time location data with a variety of back-end enterprise management software systems. Connecting data from both systems significantly improves strategic decision-making for ROI, and becomes indispensable in managing your field activity.

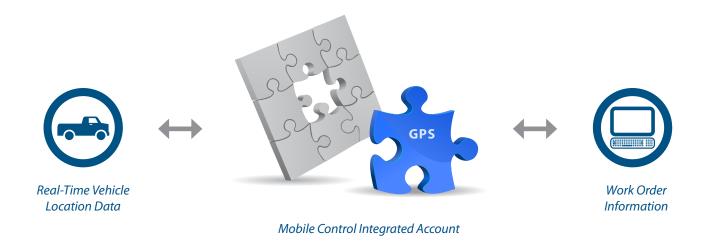

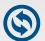

# SageQuest Data Exchange

Making it easy for customer applications to interface directly with our product.

The SageQuest Data Exchange is a comprehensive set of web accessible APIs that creates seamless communications between your critical operations applications and our Mobile Control GPS vehicle tracking application. The breadth of capabilities and bi-directional architecture of the SageQuest Data Exchange means you simultaneously enhance the value of your existing applications.

- Integrate vehicle location data into your existing dispatching, routing or other real-time decision-making applications.
- Relay work order information to Mobile Control's real-time map and take advantage of key functionality like finding the nearest vehicle to an unassigned work order.
- Authenticate your work history and improve resource allocation with a suite of reports that show how completed work orders compare to the actual stops made by the technician.
- Simplify your technician's day by pushing work orders from your workforce management application directly to Garmin navigation devices.

# **Experts In Workforce Management Integration**

SageQuest stands apart from the competition because of our knowledge and expertise in workforce integration. We integrate location information from the field with enterprise work order information to bring the best business intelligence possible to workforce management.

Using a proprietary matching algorithm, SageQuest connects workorders to vehicle activity, providing benefits at every level of your organization:

- Dispatchers view real-time vehicle location in line with workorders in the field.
- Supervisors view work performed inline with vehicle activity, including estimated time allotted versus actual time spent to better manage resources.
- Executives have system-wide overview of resource capacity to know where the opportunities are for improved savings and ROI.

### 40 Million Work Orders and Counting

SageQuest has processed more than 40 million work orders from our integrated workforce management partners. No one can match our expertise and understanding of how to match data and create useful management views.

### Not All Matches are Equal

After years of matching millions of work orders to stops, we know there are many complicated factors involved in making this seemingly simple process work successfully.

We've developed a proprietary set of algorithms to identify and score matches between work orders and vehicle stop location resulting in a higher match rate and confidence than any other vehicle tracking provider. The result is consistently accurate matching that you can rely on for everything from daily supervisor reporting to multi-million dollar decisions on resource allocation for your enterprise.

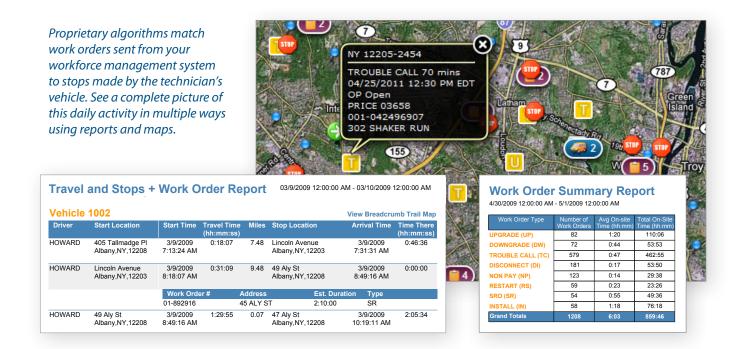

Easily manage vehicles, drivers and maintenance activities with Mobile Control's vehicle management tools. You can track each vehicle's past services and set alerts to remind your team or your mechanic of service needs on the horizon. Because Mobile Control calculates vehicle mileage every second in the hardware unit, you can be assured of exact accuracy in tracking and logging your vehicle use.

#### **Keep Your Fleet Organized**

#### Vehicles and Drivers

- Create drivers and manage their vehicle assignment.
- Store key vehicle information such as year, make, model and VIN# in one secure place.
- Within the Maintenance History area you can record completed repairs as well as costs.
- Access a vehicle's service schedule to see future maintenance due.
- Enter fuel purchase transactions for your vehicles to open up reporting on fuel consumption, efficiency and more.

#### **Maintenance Activities**

- Create or edit service plans to stay up on your fleet maintenance needs.
- Set service intervals according to date, vehicle mileage or hours of use.
- Set up reminders to be sent at the date or mileage you choose in advance, and select whom in your organization should receive the alerts via email.

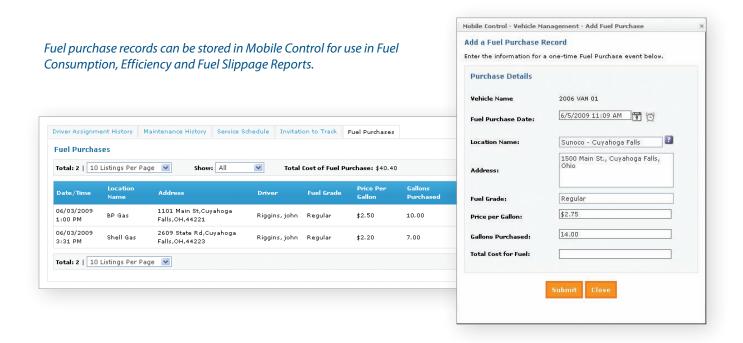

The pressure to keep up doesn't go away just because you are in the field, at the airport, or in the hallway between meetings. Because of this, you can now access key information from your vehicle tracking system using your smart phone.

SageQuest Mobile Apps provides anytime access to real-time location, alerts, reports and the Control Center directly on your smart phone. Our native apps for Android and iPhone deliver full-featured functionality—not just a mobile website.

- Quickly locate any driver in your mobile workforce or find the nearest technician to assign an urgent job.
- Look at performance metrics against your benchmarks using Control Center.
- Run a Travel & Stops report for a driver to validate activity as soon as a question is asked.
- Review recent alerts that may need attention. Alerts can also create notifications on your smart phone when you're not in the application.

# iPhone® a and a old

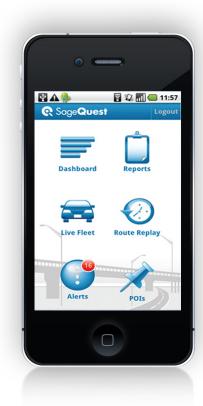

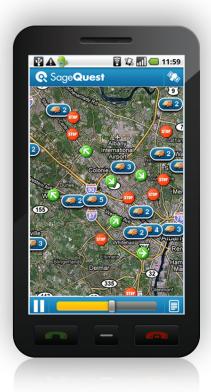

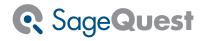